# **O2A specification for PANGAEA sources (.sdi.pangaea.lst)**

- [Preface](#page-0-0)  $\bullet$ 
	- [Version 0.1](#page-0-1)
		- <sup>o</sup> [Requirements](#page-0-2)
			- <sup>o</sup> [Notes](#page-0-3)
				- [Query Syntax/Formatting](#page-0-4)
					- **[Query Examples](#page-1-0)**
					- **[File Examples](#page-1-1)**

## <span id="page-0-0"></span>Preface

The [Spatial Data Infrastructure](https://spaces.awi.de/x/C2uZF) can be fed with data published on [PANGAEA](https://www.pangaea.de) to have it published as (part of) an OGC Web Service (OWS). How to specify which data our SDI should integrate/harvest from PANGAEA can be specified with .sdi.pangaea.lst files. They can hold both specific [PANGAEA DOIs](https://wiki.pangaea.de/wiki/DOI) and [PANGAEA Search Querys](https://wiki.pangaea.de/wiki/PANGAEA_search). The latter will result in all resulting DOIs to be integrated/harvested into the SDI. All of an DOI's content which is available as PANGAEA tab files will get integrated/harvested.

## <span id="page-0-1"></span>Version 0.1

## <span id="page-0-2"></span>**Requirements**

- plain text file
- $\bullet$ file extension: .sdi.pangaea.lst
- encoding: UTF-8
- one PANGAEA URL (query or direct DOI) per line
	- $\circ$  entries get separated by [newline](https://en.wikipedia.org/wiki/Newline)
	- no other separators allowed!
	- <sup>o</sup> see section on [Query Syntax/Formatting](#page-0-4)

### <span id="page-0-3"></span>**Notes**

- readability features for humans
	- $\circ$  empty lines are fine
		- $\circ$  lines beginning with a hashtag (#) can be used for comments ■ no comments in lines with URLs
- a file's basename (e.g. foobar from foobar.sdi.pangaea.lst) can be used for convenient structuring but will not have any impact on SDI /OWS issues.
	- [Exchange Folder Specification](https://spaces.awi.de/x/aAUtFQ) might apply

## <span id="page-0-4"></span>Query Syntax/Formatting

#### Advanced Search

The used syntax formatting can be explored in the [PANGAEA WIKI: Advanced Search](https://wiki.pangaea.de/wiki/PANGAEA_search#Advanced_search) webpage. But it must be used as decoded link address without '+' signs.

- **do copy** filter from PANGAEA Search Bar content (and combine it with <https://www.pangaea.de/?q=>)
- **do not copy** filter from browser location bar (URL)

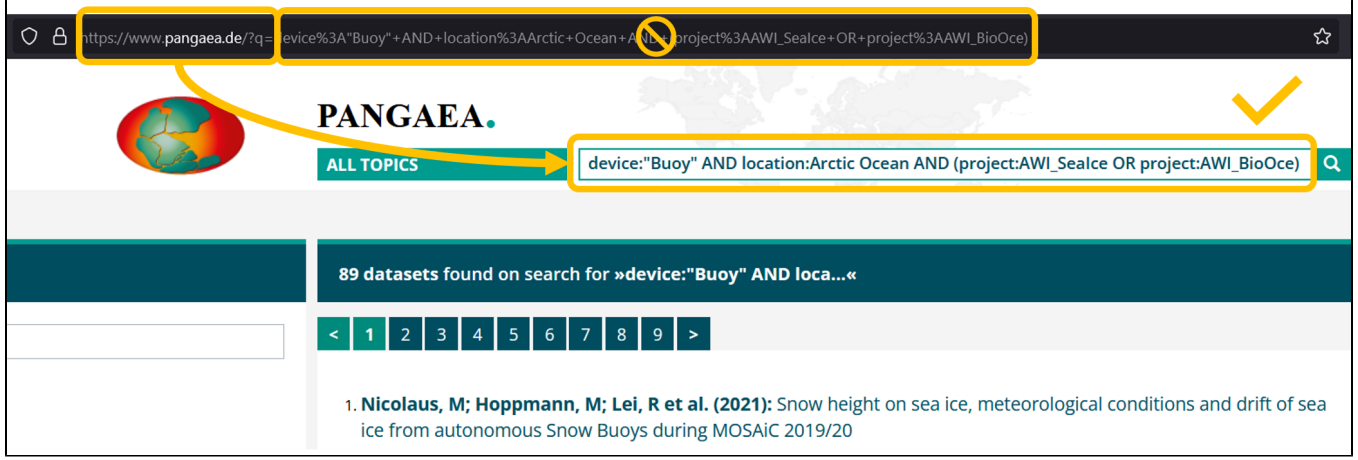

### <span id="page-1-0"></span>**Query Examples**

- **valid** usage of [Advanced Search Syntax](https://wiki.pangaea.de/wiki/PANGAEA_search#Advanced_search):
	- Decoded URL: https://www.pangaea.de/?q=device:"Buoy" AND location:Arctic Ocean AND (project:AWI\_SeaIce OR project: AWI\_BioOce)
- **invalid** usage of [Advanced Search Syntax:](https://wiki.pangaea.de/wiki/PANGAEA_search#Advanced_search)
	- Encoded URL: [https://www.pangaea.de/?q=device%3A%22Buoy%22+AND+location%3AArctic+Ocean+AND+\(project%](https://www.pangaea.de/?q=device%3A%22Buoy%22+AND+location%3AArctic+Ocean+AND+(project%3AAWI_SeaIce+OR+project%3AAWI_BioOce)) [3AAWI\\_SeaIce+OR+project%3AAWI\\_BioOce\)](https://www.pangaea.de/?q=device%3A%22Buoy%22+AND+location%3AArctic+Ocean+AND+(project%3AAWI_SeaIce+OR+project%3AAWI_BioOce))
- **invalid,** Facet Filtering Syntax:
	- Decoded URL: [https://www.pangaea.de/?f.method\[\]=Buoy&f.location\[\]=Arctic Ocean&f.project\[\]=AWI\\_SeaIce&f.project\[\]=AWI\\_BioOce](https://www.pangaea.de/?f.method%5B%5D=Buoy&f.location%5B%5D=Arctic Ocean&f.project%5B%5D=AWI_SeaIce&f.project%5B%5D=AWI_BioOce) Encoded URL: [https://www.pangaea.de/?f.method%5B%5D=Buoy&f.location%5B%5D=Arctic+Ocean&f.project%5B%](https://www.pangaea.de/?f.method%5B%5D=Buoy&f.location%5B%5D=Arctic+Ocean&f.project%5B%5D=AWI_SeaIce&f.project%5B%5D=AWI_BioOce)
	- [5D=AWI\\_SeaIce&f.project%5B%5D=AWI\\_BioOce](https://www.pangaea.de/?f.method%5B%5D=Buoy&f.location%5B%5D=Arctic+Ocean&f.project%5B%5D=AWI_SeaIce&f.project%5B%5D=AWI_BioOce)
	- Facet Filtering Syntax is **NOT** supported!

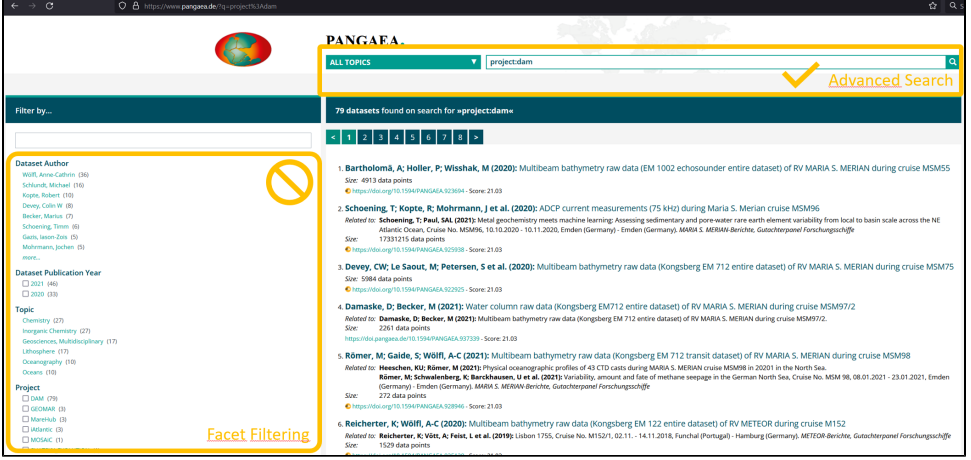

### <span id="page-1-1"></span>**File Examples**

**Valid** File

#### **valid\_example.sdi.pangaea.lst**

```
# single DOI(s)
https://doi.pangaea.de/10.1594/PANGAEA.123456
https://doi.pangaea.de/10.1594/PANGAEA.234567
```
# Filtered by project label 'DAM' as decoded URL https://www.pangaea.de/?q=project:label:DAM

# Filtered by method and project as decoded URL https://www.pangaea.de/?q=method:"Multicorer with television" AND (project:Hausgarten OR project:HERMES OR project:FRAM)

#### **Invalid** File

#### **invalid\_example.sdi.pangaea.lst**

```
# single DOI with invalid comment behind entry 
https://doi.pangaea.de/10.1594/PANGAEA.123456 # my favourite DOI!
# single DOI with invalid address (missing https prefix)
doi.pangaea.de/10.1594/PANGAEA.234567
```
# Filtered by project label 'DAM' ... # A) using Advanced Search Syntax but as encoded URL https://www.pangaea.de/?q=project%3Alabel%3ADAM

# B) URL copied from address bar after using facet filtering https://www.pangaea.de/?f.project[]=DAM

# URL copied from address bar after using facet filtering -- works in browsers but not for harvesting https://www.pangaea.de/?q=method:"Multicorer+with+television"&f.project[]=Hausgarten&f.project[]=HERMES&f. project[]=FRAM